# COMMODORE MAILINK

## Newsletter of MEETING 64/128 USERS  $\blacksquare$  The Mail  $\blacksquare$  The Mail  $\blacksquare$  Theorem and  $\blacksquare$  Theorem and  $\blacksquare$

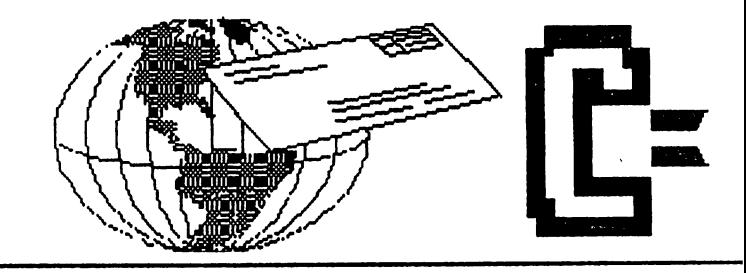

## **MEETING NEWS** metromagneters and annual control of the second control of the second control of the second control of the second control of the second control of the second control of the second control of the second control of the secon JANUARY, 2003

It is difficult to believe we are entering the year 2003, when it seems just yesterday everyone was concerned with correcting the Y2K computer bug looming on the then-horizon. Well, we all survived that, and other things that transpired that were much worse. Now we have much to appreciate as well as anticipate.

You will notice in the Business Officers listing on page two, that we have two new positions. The Archivist is something we have needed for sometime, and thanks to the gentle nudgings of Jean Nance our club now has its very own archives and an Archivist to receive, maintain, and if necessary duplicate these records. We sincerely thank David Mohr for volunteering for this important role. As soon as David has organized back issues of the Commodore Mailink (CML), he will inform us of the fee schedule for ordering back issues. We would hope that if a member must drop his/her membership, that the member would remember to forward his back issues of CML to David Mohr for safekeeping. Also, if any members are "cleaning house" and are about to toss old issues of CML, please send them to our Archivist. Our group will even offer to pay the postage, if desired.

Our second new position is that of Webmaster. It must be emphasized that Gaelyne Gasson has served as interim Webmaster, since our former Webmaster, Gary Noakes, resigned, and that we appreciate all of the efforts that Gary site Noakes and Gaelyne Gasson exerted in designing and maintaining the MaiLink site at: http://mailink.videocam.net.au. Our new Webmaster is longtime member Andrew Schwartz. Visitors to the site should soon begin to see changes as the site has needed upgrading for quite <sup>a</sup> while, and Andrew is just the person to implement those changes. Again, a really large THANK YOU to Gaelyne Gasson, and both David Mohr and Andrew Schwartz for helping make this diverse group of Commodore enthusiasts a little bit better all the time.

Another new item of business is "new" to most members, including your President, but apparently has been around for quite some time. There is an easy way, we have discovered, to email any or all of the officers of Meeting 64/128 Users Through the Mail, and thanks again to Gaelyne Gasson for making this possible. It's the amnesiac's delight. Who's President? Who's the next editor? Who is Treasurer? You need not know. Just check out the page two listing of e-ddresses in bold print which is in the middle of the left column.

Attention, all you "Friendly Correspondents": we have new members. First, we introduce from "down under", Ivan and Florence Blitz, <sup>114</sup> Telford Drive, Berwick, 3806, Australia. Another new member is Sy Gerr, <sup>34</sup> Woodland Dr., South Windsor, CT 06074, and sy222@att.net. Welcome fellow Commodore users.

Lastly, corrections to your President's typo's in the programming routines on page <sup>12</sup> of the November CML can be found in the article, "BASICALLY SPEAKING". Hope you enjoy this issue.

President, Linda Tanner

#### BUSINESS OFFICERS:

PRESIDENT: Linda Tanner, Rl, Box <sup>120</sup> T, Black, MO, <sup>63625</sup> Handles group business, compliments, complaints, threats, etc.; VICE-PRESIDENT: Francis Redmond, <sup>219</sup> AN CO RD <sup>4413</sup> Palestine, TX 75803; sends "late" reminders;

TREASURER: Emil Volcheck, Jr., <sup>1046</sup> General Allen LN, West Chester, PA, 19382-8030; receives dues, donations, balances bank account, disburses monies, etc.: account, disburses monies, etc.;

MAILINK-ON-DISK EDITOR and MAILER: Richard Savoy, <sup>250</sup> West St., #9, Ware, MA, 01082; compiles and archives MaiLink On Disk and arranges for photocopying and mailing of CML;

ARCHIVIST and MANAGING EDITOR: David Mohr, <sup>623</sup> 29th St., Astoria, OR, 97103-2803; in charge of receiving, maintaining and copying CML archives; backup editor,

MEMBER BIO EDITOR: Brian Vaughan, <sup>2101</sup> Shoreline Drive, #352, Alameda, CA, 94501-6207; edits member addresses and Bio's; at member request, denotes member as "Friendly Correspondent" in semi annual listing;

E-DDRESS EDITOR: Joseph Fenn, <sup>3612</sup> Puuku Makai Dr., Honolulu, HI, 96818-2815 (jfenn@lava.net); maintains email addresses of members;

WEBMASTER: Andrew Schwartz, <sup>1108</sup> S. 14th St., Pekin, IL 61554; maintains Videocam MaiLink website,

http://mailink.videocam.net.au;

YELLOW PAGES EDITOR: Linda Tanner, compiles lists of members having expertise in various Commodore fields; also lists products and services specifically geared to Commodore users;

THE EASY WAY TO CONTACT OFFICERS:

president@videocam.net.au vicepresident@videocam.net.au treasurer@videocam.net.au bioed@videocam.net.au emailed@videocam.net.au webmaster@videocanmet.au managingeditorQvideocam.net.au diskeditor@videocam.net.au editor@videocam.net.au

#### COMMODORE MAILINK POLICIES and RULES:

The Commodore MaiLink (CML) is published every other month by Meeting 64/128 Users Through the Mail, copyright <sup>2003</sup> by Meeting 64/128 Users Through the Mail. All rights reserved. Permission given to reprint if credit is given to the Meeting 64/128 Users Through the Mail. The names, "Meeting 64/128 Users Through the Mail" and "Commodore MaiLink" and "CML" are also copyrighted. Any and all opinions expressed in this publication are the views of the authors, and in no way necessarily reflect the viewpoints, attitudes or policies of Meeting 64/128 Users Through the Mail, unless so stated or indicated. Neither Commodore MaiLink nor Meeting 64/128 Users Through the Mail condones piracy of copyrighted software or other material. All programs published are with the permission of the author, or are to the best of our knowledge, in the public domain. Software offered for sale is said by the seller to be either public domain, or if commercial, is the original disk with original documentation. All manuscripts or any material for review or publication should be sent to the editor of the next issue. Commodore MaiLink reserves the right to edit submissions.

 $\mathcal{L}$  , and the matrix  $\mathcal{L}$  is the MaiLinL sensor text to  $\mathcal{L}$  send the  $\mathcal{L}$  send the  $\mathcal{L}$ Short ads may be hardcopy, but most submissions should be on disk, and in the format required by the next editor. Ads must be about Commodore such as BUY/ SELL/ TRADE. If the list is long, ask for S.A.S.E.; send list via SASE. In FOR SALE ads, be clear about S&H. Your name will appear in ad;members can find your address in BIO.

### EDITOR GUIDELINES: (abbreviated version))

Editing a newsletter involves collecting articles, programs, and other items, then placing these items in printed newsletter form. An editor may opt for the "cut and paste" approach, where articles, once printed, are literally cut and pasted onto each "master page". Or, publishing software may be used, Options include Table of Contents, Vendor Watch, Questions/Feedback. Meeting News, Officer Names/Addresses, Commodore MaiLink Policies and Rules, Editor Guidelines, and front page banner are requirements provided by the

The Editor must include name, requirements and deadlines of the next editor, as well as details of the computer system, including software and hardware, used by editor in the production of the current newsletter.This could be in two separate columns: "The Editor's Desk" and "Tne Next Editor". A BUY/SELL/ TRADE column is a must, assuming ads are submitted. Also, Treas urer's Report, Obituaries, Announcements, and New Member Names constitute group business and should be included if received. In other words, if as Editor, you receive more than enough to fill pages 3-18, you will pur blish the "requirements" and and some of the "options", and forward to next editor only whatever "options" would not fit in newsletter. The Editor should edit each item as it arrives, creating a diskfile and a backup diskfile, making certain a TWS version of all disk files is (also) created. A good, clean "master copy" on single, unfolded sheets, printed on one side only and protected by cardboard should be sent along with the TWS  $\Diamond$ textfile disk to Richard Savoy by the first day of the month you are editing. are editing.

NOTE: to include a color page, send 120 completed sheets of that page, printed on both sides (ready for insertion into CML), along with the "masters" and TWS disk. A second copy of CML (copied on the back of junk mail is OK) should also be sent to the President for proofreading purposes.

Always keep your backup disk in a secure place until the MaiLink is in the hands of members. If you suddenly realize it is near the first of the month, and you are not nearing completion of the newsletter, notify the President. It is much easier to deal with a problem if it is made known.

Editing can be fun. It can be mentioned in your resume', so what are you waiting for? Contact us now.

NOTE: pages 1 and 2 were created with C128, SCPU, CMD HD, RamLink, Lexmark Optra <sup>40</sup> PS II printer, geoPublish, and Click Here Software's PostPrint 3.

COMMODORE MAILINK, January, 2003, page 2

## Commodore MaiLink **MUTTM TREASURER'S FINAL REPORT** mutter and an extra second mutter and an extra second construction of the second construction and an extra second

For the Fiscal Year <sup>2002</sup> (11/01/01 -> 10/31/02)Submitted by: Emil J. Volcheck, Jr., Treasurer: This report summarizes the performance of the club's treasury for the just-completed fiscal year. As mentioned in last year's report, I'm using a "fiscal" year because we start collecting dues around November for the next year; and, to avoid mixing old year dollars with new year, an end-of-October cutoff works nicely. So, here are the final numbers: 11/01/01

Balance forward  $$503.95$  Income - dues (111)  $$1838.29$ Income-other \$ 8.18 Expense - Mailink \$1633.74 Expense - other \$ 63.0010/31/02 Balance 653.68

The year's experience is that our expenses netted out to  $\sim$ \$150 less than our income (essentially all from dues  $+$  contributions). The average dues income was \$16.54 - compared to a dues level of \$15. So, the extra contributions were significant (without them,we would have lost money, as we did in last year). This was helped by per issue lower cost of the Mailink this year, as mailing manager, Richard Savoy, was able to get printing done cheaper; and the special color work was mostly contributed. Renewals this time round are running slower than last year, which may reflect a further drop in membership. Hopefully, that trend can be stanched, perhaps even reversed, if folks are able to recruit other still-using Commodore people to the group. So, if you know of anyone who wants to keep using a  $C=$  system, tell them about the group and urge them to join to get the help that's offered.We could also benefit from recruiting knowledgeable C= users who could help others get maximum benefit from their machines. Know one such? Tell them about us....And remember, when sending in your dues, or any other funds for the treasury, please make the check or money order payable to: Emil Volcheck, Treasurer; then send to me at: 1046 General Allen Lane, West Chester PA 19382-8030. If you have questions, mail me at this same address, call me at (610) 388-1581, or email me at :emilv@ccil.org

> Joining the MTTM Lord Ronin <m.k.a.> David Mohr

O.K. I know this is kind of absurd. Telling you how to join a group that you already belong to, sort of like preaching to the choir. Yet there are millions of C= users in the world that don't know about this group. So then with this document in hand. You can let others know about this volunteer group of Commodore users.

No colour, no special tricks to catch the eye. Here is the simple and plain trip to join.

You shell out \$15 USD <domestic>. You receive for that, 6 issues of this magazine per year. Containing, well information, requests, letters to the editor, help needs, reviews and just what ever other member need and write about. Out side of the USA the cost is \$25 USD. Note that this does include the cost of shipping the issues. These are sent flat to the members. No folds, bends or other alterations to the issue. The issue is in English [Editor's Note: American derivative] You will gain not only the 6 yearly issues. But if online the membership in the MaiLink mail list as well as twice yearly the bios of all members. Which lists their equipment and interests in the C= computing world. If you are in Canada or Mexico membership is \$17 US Funds.

551834221519150323181223

## The Editor Mumbles

## Allowdl

Friday 8:30pm nothing but repeats on the Sci-Fi channel. Only <sup>11</sup> more episodes of FarScape left to be seen. Where am I? Sitting in front of the C=128D in Geos/Wheels. Sipping Coffee, smoking my pipe, petting the attention wanting kitty and recovering from a week long copy party with the head of the M.H.I, crew. All legit P.D. files or with permission from the authors. But the issue is a state in this missive in this missive is a state of the state of the state of the

Right now I want to thank all that sent in submissions. Some came late, well simple because the work to create them took the author longer than expected. This was mentioned to me and I planned for it. Hope to have the majority of the article in this issue as well. this issue as well.

Special thanks I want to send to Jean Nance. We talked in Inet e-mail about some things and the result you see in this issue. A start of some articles on the history of our group. As a semi new member I had no idea of what happened in the past. Jean's article on the history of Bill and the CML helped me understand more about the legacy I am now continuing.

Thanks go to Richard Savoy and Linda Tanner. We worked out ideas in Inet e-mail and they were able to create the pages 1 &2 - 5&6 - 15&16. Using a mutually agreed upon layout idea. This helps me the editor and may be a way to help guest editors in the future.

Now this issue was made on Commodore 128D with a dead internal drive. Using Geos 128/Wheels and the Post Print system. Printed out on an Optra <sup>40</sup> printer. Tools used are GeoWrite 128. Post Print fonts, Bookman at <sup>12</sup> point for

main body text. Times Roman at <sup>24</sup> for the header and Zapf Chancellory at 24 point for the footer. I mention this so that we can receive feedback on the type of font and the size from our members. am interested in hearing if this is a legible font and point size for the issues.

Sample pages came to me in snail mail. There is one article that I had to manually type in and that is the one on the Zip drive. Any errors are probably mine in the typing. Several articles came to me in Inet e-mail. This needs a little explanation, not worth a full article at this time. I would take the articles from the e-mail, export them to my home directory and then download them to the RAM in the SCPU. Yes I only go online with the Commodore System. At that point I would put the article in subpartition in my Geos partition. Later would then use Wrong is Write 8.1 to convert the article from ascii to GeoWrite 2.1. Set the margins and paragraph points and then do the fonts work for the main body text and the title. I do want to mention that this is the first issue that I have done using this version of Wrong is Write.

problem with this tool is that it will merge words together in translation. I need to insert spaces. Also there are no paragraphs, i hope to all that sent me articles. That I have placed paragraphs in as close as possible to the correct areas you intended. As I tried to keep the flow running. A point to consider for future editors using Geos and this tool.

Now I have spoken just about enough for the moment. I do want to let you know that the information regarding next issues editor will be found on page #16. Richard Savoy is our Guest Editor for the March issue. Thank you Richard for the issue.

Also a thank you goes to Earl for the great color in the November issue. Loved the Banner on the first page.

#### **BASICALLY SPEAKING** BASICALLY SPEAKING IN THE RESIDENCE OF THE RESIDENCE OF THE RESIDENCE OF THE RESIDENCE OF THE RESIDENCE OF THE

BASIC tidbits, routines, programs, and other things-BY LINDA TANNER

For those who do not subscribe to the MaiLink-On-Disk, you might need to find a magnifying glass. In There to include two new BASIC routines, and at the same time, correct my "typo's" in the last issue, I'm displaying the November "WindowSpeed" routines in some mighty small text (see enclosed box, next page). Fortunately the PRG files on the MaiLink-On-Disk were correct. As soon as the disk arrived, I loaded and ran those PRG files, which all loaded and ran perfectly.

For lack of space and time in November, I neglected to mention the three routines were a great check on SCPU, and it was only an afterthought that made me run all three at least once in TURBO Mode, and once in "Normal" mode. Here are results:

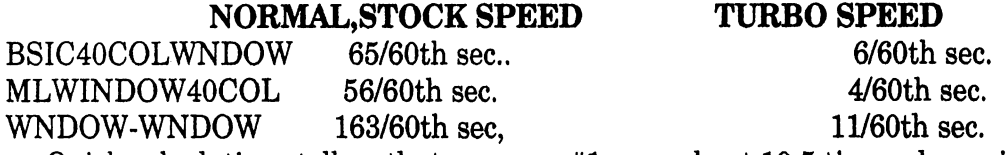

Quick calculations tell us that program #1 runs about 10.5 times slower in stock mode, program #2 runs <sup>14</sup> times slower in stock mo<sub>t</sub> de, and program #3. creeps along at 14.8 times slower than the speed while running at SCPU's Turbo speed. But remember these are merely numbers. When you watch the screen while programs are running at stock speed, you won't exactly be brushing off cobwebs.

Below is a C128 version of something similar, but obviously upgraded from November. If you are going to be calculating speed, you will need to know much more than how many jiffies transpired while an event occurred. You will often need to know seconds and minutes. Now, if you need to know hours, it can be easily written, but I won't want to be the one to run and test it (cobwebs).

#### "SPEEDCMPR-128V.1" (128 Version) flashed flashed and the set of the set of the set of the set of the set of the set of the set of the set of the

6 FAST:DIMA,B,SC,TJ,TM,TN,TS,TX,TY:SE=3600:C1=2000:C2=20000 8 SCNCLR5:GOSUB52:FORA=1TO39:PRINTCHR\$(185);:NEXT:PRINTCHR\$(185) \FORB=1TO2:PRINTCHR\$(116);:FORA=1TO38:PRINT" ";:NEXT:PRINTCHR\$(167):NEXT\ FORA=lTO39rf>IUNTCHI\$(^ 14 IFTJ<60THENGOSUB42:PRINTTJ"/60TH SECONDS":GOSUB56:GOSUB24 16 GOSUB46:IFTJ<SETHENGOSUB42:PRINTTS::GOSUB43:GOSUB56:GOTO58 16GOSUB46:IFTJ<SETHENGOSUB42:PRINTTS^GOSUB43:GOSUB56:GOTO58 20 GOSUB48:IFTM=TNTHENGOSUB42:PRINTTM::GOSUB44:GOSUB56:GOTO26 <sup>20</sup> GOSUB48:IFTM=TNTHENGOSUB42:PmNTTMpGOSUB44:G(^ 22 GOSUB49:GOSUB42:PRINTTN::GOSUB44:PRINT" AND "::PRINTSC::GOSUB43:GOSUB56:GOTO26 <sup>22</sup> GOSXJB49:GOSUB42:PRINTTN^GOSUB44:PRINT! AND ^:PRINTSC;K}OSUB43:GOSUB56:GOTO26 24 PRINT"[RVON]";:COLOR5,8:GOSUB52:FORA=1TO40:READQ\$:PRINTQ\$;:FORB=1TOC1:NEXT:NEXT:PRINT"[RVOF]": GOSUB54:RESTORE:RETURN 26 PRINT"[RVON]";:COLOR5,15:FORA=1TO40:READQ\$:NEXT:GOSUB52:FORA=1TO26:READQ\$:PRINTQ\$;:GOSUB74: NEXT:PRINT"[RVOF]":GOSUB54:RESTORE:GOSUB46:GOSUB48:GOSUB49 28 GOSUB42:PRINTTN;:GOSUB44:PRINT" AND ";:PRINTSC;:GOSUB43:GOTO50 42 PRINTTIME ELAPSED  $=$  " $\sharp$ RETURN 43 PRINT" SECONDS":RETURN 44 PRINT" MINUTE(S)";:RETURN 46TS=TJ/60;RETURN <sup>48</sup> TM=TS/60:TN=INT(TS/60):RETURN  $49.99 \pm 0.000$  SC $=$ TS-(TN\*60):Return  $R$ 50 COLOR5,4:STOP:REM-SPEEDCMPR-128V.1(128 version)  $\sim$  30 Colors, and the metric  $\sim$  30 Colors, and the metric  $\sim$  30 Colors, and the metric  $\sim$  30 Colors, and the metric  $\sim$ 52 TI\$="000000":TX=TI:RETURN 54 TY=TI:TJ=TY-TX:RETURN 56 COLOR5,4:PRINT'[DOWN](RVON]PRESS A KEY WHEN READY TO PROCEED,....[RVOF][DOWN]" 57 GETQ\$:IFQ\$="THEN57:ELSERETURN <sup>57</sup> GETQ\$:IFQ\$h»«THEN57:ELSERETURN 58 PRINT"[RVON]";:COLOR5,3:GOSUB52:FORA=1TO10:READQ\$:PRINTQ\$;:FORB=1TOC2:NEXT:NEXT:GOSUB70 60 FORA=1TO30:READQ\$:PRINTQ\$;:FORB=1TOC2:NEXT:PRINT"[RVOF]";GOSUB54:RESTORE:GOTO16 70 PRINT" V";:GOSUB72:PRINT"E";:GOSUB72:PRINT"R";:GOSUB72:PRINT"Y "::GOSUB72 <sup>70</sup> PRINT1 VV.GOSUB72:PRINT^^:GOSUB72d>RINTm^GOSUB72;PRINTY f^GOSUB72 <sup>72</sup> FORA=1TOC2:NEXT:RETURN 74 FORB=1TO(4\*C2):NEXT:RETURN <sup>74</sup> FORB\*1TO(4\*C2):NEXT:RETURN <sup>100</sup> DATAT,HAS,» »,I,S," "A" lf,S4,,O,W,» ",T,RAI>N,tf ,0," "9CAEtW ",S,P,E,E,D,S^.,.,.,Y,O,U,W f\N,E,E,D,M M,  $\bigcap$ S,C,P,U,-,C,A,L,L,"",M,A,U,R,I,C,E

January <sup>2003</sup> Issue

## $B = \frac{1}{2}$  see ally speaking, continued...

The 64 version of this month's routine is shown below; one caveat is that it was written wholly with SCPU engaged. When I finally tested it at stock speed, I noticed minor differences, however it does work in both modes. Experiment with your own alterations! "SPEEDCMPR-64V.1" (64 Version) 6 DIMA, B, SC, TJ, TM, TN, TS, TX, TY, X: SE=3600: C1=2000: C2=20000: TE=646 DIMA,B,SC,TJ,TM,TN,TS,TX,TY,X:SE=3600:Cl=2000:C2=20000:TE=646 PRINT"[CLR]11:GOSUB52:FORA=lTO38:PRrNTCHR\$(185);:NEXT:PRINTCHR\$(185) <sup>11</sup> FORB=1TO2:PRINTCHR\$(116);:FORA=1TO37:PRINT" ";:NEXT:PRINTCHR\$(167):NEXT 12FORA=1T038:PRINTCHR\$(184);:NEXT:PRINTCHR\$(184):GOSUB54 <sup>14</sup> IFTJ<60THENGOSUB42:PRINTTJ760th SECONDS":GOSUB56:GOSUB24 16GOSUB46:IFTJ<SETHENGOSUB42:PRINTTS;:GOSUB43:GOSUB56:GOT058 20GOSUB48:IFTM=TNTHENGOSUB42:PRINTTM;:GOSUB44:GOSUB56:GOTO26 22 GOSUB49:GOSUB42:PRINTTN;:GOSUB44:PRINT" AND ";:PRINTSC;:GOSUB43:GOSUB56 23 GOTO26 23 GOTO 23 GOTO26 22 GOTO26 2 <sup>24</sup> PRINT"[RVON]";:X=7:GOSUB76:GOSUB52:FORA=1TO35:READQ\$:PRINTQ\$; 25 FORB=1TOC1:NEXT:NEXT:PRINT"[RVOF]":GOSUB54:RESTORE:RETURN 26 PRINT"[RVON]";:X=12:GOSUB76:FORA=1TO40:READQ\$:NEXT:GOSUB52 <sup>27</sup> FORA=1TO26:READQ\$:PRINTQ\$;:GOSUB74:NEXT:PRINT" ":GOSUB54:RESTORE:GOSUB46 <sup>28</sup> GOSUB48:GOSUB49:GOSUB42:PRINTTN;:GOSUB44:PRINT" AND ";:PRINTSC;:GOSUB43 <sup>29</sup> GOTO50 <sup>30</sup> GETQ\$:IFQ\$=""THEN30 <sup>32</sup> RETURN <sup>42</sup> PRINT-TIME ELAPSED =";:RETURN <sup>43</sup> PRINT" SECONDS":RETURN <sup>44</sup> PRINT" MINUTE(S)";:RETURN <sup>46</sup> TS=TJ/60:RETURN <sup>48</sup> TM=TS/60:TN=INT(TS/60):RETURN <sup>49</sup> SC=TS-(TN\*60):RETURN <sup>50</sup> X=3:GOSUB76:STOP:REM-SPEEDCMPR-64V. <sup>52</sup> TI\$="000000":TX=TI:RETURN <sup>54</sup> TY=TI:TJ=TY-TX:RETURN <sup>56</sup> X=3:GOSUB76:PRINT"[DOWN] [RVON]PRESS KEY TO PROCEED... (RVOF] [DOWN]":GOSUB30:RETURN (i 58PRINT"[RVON]";:X=5:GOSUB76:GOSUB52:FORA=1T014:READQ\$:PRINTQ\$;:GOSUB72:NEXT 60GOSUB70:FORA=lTO22:READQ\$:PRINTQ\$;:GOSUB72:NEXT <sup>61</sup> PRINT" [RVOF]":GOSUB54:RESTORE:GOTO16 70GOSUB74:GOSUB74:PRINT"E";:GOSUB74:PRINT"R";:GOSUB74:GOSUB74 <sup>72</sup> FORB=1TOC2:NEXT:RETURN 74FORB=1TO(4\*C2):NEXT:RETURN CORRECTIONS TO WINDOWSPEED PROGRAMS of November, <sup>2002</sup> <sup>76</sup> POKETE,X:RETURN Program#1, "BSIC40COLWNDOW"<br>8 SCNCLR5:TI\$="000000":TX=TI:FORA=1TO39:PRINTCHR\$(185);:NEXT:PRINTCHR\$(185) <sup>100</sup> DATAT,H,I,S," ",I,S," "A" ",S,L,O,W," ",T,RAI,N 101 DATA" ",T,O," ",C,H,E,C,K," ",S,P,E,E,D,S,.,.,.,. 11 FORB=1TO2:PRINTCHR\$(116);:FORA=1TO38:PRINT' \*;:NEXT:PRINTCHR\$(167):NEXT <sup>102</sup> DATAY,O,U,"" 12FORA=1TO39:PRINTCHR\$(184);:NEXT:PRINTCHR\$(184):TY=TI:TZ=TY-TX 104 DATAN, E, E, D," ", S, C, P, U, -, C, A, L, L, " ", M, A, U, R, I, C, E 22 PRINT'TIME ELAPSED = 'TZ'/60th SECONDS":STOP After embarrassment over last issue's numerous errors, I Program #2, 'MLWINDOW40COL' have proofread these routines more times than I care to 18SCNCLR5:TI\$='000000":TX=TI:FORA=0TO52:READQ\$:POKE(2816+A),Q:NEXT 22 BANK15:SYS2816:TY=TI:RESTORE:TZ=TY-TX:PRINT'TIME ELAPSED ="TZ'/60th SEC." remember. Testing of the 64 version was done on a 128 in 64 mode; I see no reason why it shouldn't run equally on a 30 DATA162,9,169,207,32,210,255,169,183,32,210,255 <sup>64</sup> machine. Both <sup>64</sup> and <sup>128</sup> version PRG files are on <sup>32</sup> DATA232.224.48.208,248,169,208,32,210^55 34DATA169,32,32,210,255,232,224,87,208,248,169,204 MaiLink-On-Disk, ready to load and run. 36 DATA32,210,255,169,175,32,210,255,232,224,126 <sup>38</sup> DATA208.248,169,186.32.210,255.96 In the next issue, we will cover something new. If readers have any BASIC topics you want discussed, let us know. Program #3,'WNDOW-WNDOW Happy programming. -Linda T. 10SCNCLR5:TI\$=<0O0000':TX=TI:WINDOW20,8,60,16:FORA=1TO328:PRINTCHR\$(166);:NEXT 20 TY=TI:TZ=TY-TX:PRINT\*TIME ELAPSED ="TZ"/60th SECONDS":STOP

## Bill Robinson - Father of the MaiLink **Jean Nance**

The first five issues of our newsletter, later named "The Commodore MaiLink": Sep <sup>1987</sup> through May, 1988, were edited by the president, me. They were a few pages, devoted to bios of new members, and general news about our growing group. There were some tips, questions, and articles.

Bill Robinson was an early member, retired newsletter reporter and editor with long experience in journalism. He and began to correspond by mail. I was on a local bulletin board, and Bill found a way of logging on to it by phone at low cost. He gave me advice on the MaiLink, and finally agreed to be the full time editor.

The new MaiLink in July, 1988, was larger, more professional, and had new features. In addition to the hard copy, Bill turned out a matching disk version, "The MaiLink on Disk". This had not only the text of the hard copy, but extra programs. Bill got both publications started, set the standards, and wrote much of "Commodore MaiLink Policies" which appears in every issue today. He handled all copying and mailing for both, although I suspect his wife. May, did alot of the work. The last issue Bill edited was January, 1990. He had decided to take a two month "working" vacation" in Ireland, intending to write series of articles on his travels. I heard from him seldom, apparently he enjoyed village life in Ireland, especially the social life of the pubs. The stay lasted longer than two months, and I never heard about the months, and never heard about the new state of the state of the state of the state of the state of the state o proposed articles. Bill remained in our group for a few years, but didn't participate as much, our correspondence tapered off. Then a card came from May, to Bill's friends, saying that he was off on another trip. Please don't write to him, he would get

back in touch eventually. May continued to pay Bill's dues for a few years, but we never heard from him again. Eventually, no check came for his membership.

Bill and May lived on a few acres near a small town in Oregon. Bill felled trees, built sheds, took an interest in all the wildlife around him. He built racoon feeding station and sent me pictures of his guests. He had had polio as child, and in later life was suffering from post-polio syndrome. He didn't let it stop him. One scarey storey was about the time he was on a tall ladder, using a chain saw. His bad leg gave out, and he and the saw fell to the ground. Luckily, man and saw fell in different directions. Bill had opinions, often unique ones, and expressed them with vigor. His articles, editorials, and letters were always challenging.

May was a wonderful, patient person, who handled everything about their life that Bill didn't want to bother with. When he gave up the editorship, Bill suggested that we have a series of guest editors, rather than try to find a single person who would do the entire job. We took his advice, and that system has been in force ever since. The MaiLink on Disk was first edited by Paul MacAleer and Jim Green, later by Jim alone,then by Fred Knerr, and now by Richard Savoy.

We all owe much to Bill, who was a powerful influence in getting our group going. If you would like to see Bill's issues of The MaiLink on Disk,write to Richard Savoy. Back issues are available for  $$1.50$  each, a great way to get a look at the early history of our group. There are usually two issues on a disk. July, Sep, and Nov, 1988. all of 1989, and January 1990 are Billy and January 1990 and January 1990 and January 1990 and January 1990 and 19

Editor Note: I want to again thank Jean for this bit of history of our group. I hope that we will see more history of the MTTM in future issues of the CML. Also I invite other long term members to share their memories and knowledge of our group in these pages.

### **Commodore MaiLink** commodore Mailink and Mailink and Mailink and Mailink and Mailink and Mailink and Mailink and Mailink and Mailink and Mailink and Mailink and Mailink and Mailink and Mailink and Mailink and Mailink and Mailink and Mailink

#### **Archiver** Archiver

## Lord Ronin <m.k.a.> David Mohr

Hey this is a new one. "ARCHIVER" now what is that? Well it is me. Lord Ronin or David Mohr. Linda and I talked about this position. Now it seems that in our long history. Well, there just hasn't been an official keeper of the CML. No repository for the back issues.

We as a group have a long history. Right then let me tear apart and explain that first sentence. I said "we", that counts me. Who am I? I'm probably the most fanatic and militant  $C=$  user. But I am also a member of short standing in the MTTM . Been here for around 3+ years. Now as I understand we go back to, oh say 1986. So man like what happened before I joined? What tips, tricks, game hints, Geos shortcuts, modem use, BBS information etc. Did I miss? O.K. I even admit to not knowing when the group was actually founded.

Those that have been here for 10+ years have an understanding of the actual amount of information that has been in our CML for those years. I don't at all and ask where did it go? How can it be preserved?

Enter this new office of "ARCHIVER". The main part of this position is to preserve the issues of our CML. So that they can be copied and presented to old and new members alike. In short collection of the embodiment of our entire history in the publications of the group. In this issue we have Jean Nance telling us about the start of the CML. didn't know about Bill and May. In fact didn't hear about them till I edited the article. What has happened during the long history of our group? If you think about it, NEW or OLD timer to the MTTM. We are one of the oldest international

Commodore groups. O.K we are one if not the oldest international groups of any specific computer pc platform.

My own local users group is CBM registered number 447. They did too much illegal copy parties to join when they founded in 1978. A 1983 Compute lists the A.C.U.G. in Astoria Oregon. But we are not international as is the MTTM. Now to help illustrate my point. I really only have newsletters for my own group a couple of years before I became editor. In short that means over 12 years of history is missing in my group. I don't want to see that for the MTTM. want to see that the MTTM. The MTTM was the MTTM of the MTTM of the MTTM. The MTTM of the MTTM of the MTTM. The MTTM

You can see where I am coming from and relating to in this note. Now then as to what I am going to do about it!! That is collect from you the new and long term members. Your collections of the back issues of our CML. These will be placed in plastic sleeves in binder for safety and for use for members. The objective is to have a complete listing of all issues. These then can be copied for the needs and use of members. Current and future of our group. intent to place from time to time in the CML the issues that we have and those that are missing. This will avoid any duplication problems and help you to see what is availible.

What I need is back issues. Anything from issue #1 year #0 to November of 2002ce. I will place these into the protective sleeves and hold them for member requests. I am not asking you for your prized back issues masters. Photocopies clean enough to recopy are fine. There has been question of the cost of sending requested back issues to members. I'll state now what this entails. So you can understand the reason for the cost. walk a mile on a cane into town. There is only one place to do the copies in my town. My cost is cents per side. There fore a double sided page costs me 10 cents. A 20 page issued costs me around \$1 USD. I have a few full sized envelopes and cardboard to keep things flat. Postage can run up to another \$1 USD. Roughly speaking on that part. Then it is another mile walk back to my place. My estimated cost for a back issue would be

Januar<del>y</del> 2<del>003</del> Issue

at this time and space about \$3 USD. Call the extra "smoke  $\&$  beer" money  $\&$ Big Grin $> 0.$ K I won't get rich doing this job. Those in recent releases in colour. Those will be a bit more in cost to recreate in colour for our members.

some have have the some this new things the state of the south of the state of the state of the state of the s concept and wanted to know the cost break down. Well I do the same thing for my local users group as the editor of our newsletter The Village Green. I buy at a local Costco the sleeves, same for the mailers. I also scour yard sales and the 2nd hand stores for 4" "D" ring binders. I have a storage shed where I can keep the issues. Also a very large shelf in my  $C =$  and RPG shop where I keep the back issues of our local users group newsletter.

In the short this is what I need and will In the short this is what is what is what is what is what is what do for this position. I need copies of all the back issues of the Commodore MaiLink. will preserve them and for the above cost at this time create copies for our members current and future. Keeping the history of our group alive and active for all new and old members. old members.

This part is an addendum that I have personally taken upon myself. As you seen in the "Yellow Pages" There is an old joke about better quality paper in regards to "yellow pages". I think it looks good personally. Well I am the west coast center. I have a storage area that I pay for each month, This handles my collection of  $C = \frac{h}{\delta}$  hard/software. I am quite willing to accept donations of hardware and software. In the idea of that it may be passed along to other C= users and members of the MTTM. Personally I can't offer much more that part of the shipping. We are though working on the Non Profit tax exempt status of the local group as an educational resource group. This is still, sadly not completed.

Though those wishing to contribute to this new project may find the snail mail addy in the bios. Making things simple. Snail Mail is <Sensei> David O.E. Mohr <sup>623</sup> 29th St. Astoria Ore <sup>97103</sup> USA ATTN: CML, E-Mail is lordronin@videocam.net.au. I ATTN: CML. E-Mail is local interesting and violation of the control interest of the control of the control of the control of the control of the control of the control of the control of the control of the control of the con will answer all snail and e-mail messages. But admit that I am slow at times. So bare with me on that point. Thanks for the read and I hope to serve the interests of the MTTM in this capacity for all new an long term members.

#### HIM TAKE THE WASHINGTON TO THE MILITARY OF THE CONTRACTOR <u> Aleksandro St</u> **New Members & Updates**

IVAN & FLORENCE BLITZ, 114 Telford Dr., IVAN FLORENCE BLITZ, 114 TELFORENCE BLITZ, 114 TELFORENCE BLITZ, 114 TELFORENCE BLITZ, 114 TELFORENCE BLITZ, 1 Berwick 3806, Australia. The Blitzs' are retired. Hobbies: Gardening. System: C-128, C-128D, SX-64 &C-64, 1541, 1541-11, 1571 & 1581 disk drives, REU, 1764, 1750, MPS-1200 & 1250 printers, Xetec Super Graphix interface, 1701, <sup>1802</sup> <sup>1945</sup> monitors, Dolphin-DOS, Action Replay Power, Freeze Machine, Freeze Frame, and FastLoad cartridges. Interests: Ivan is the president of the Melbourne C=Computer Club which is the largest C= group in Australia, and Florence is the editor of the club newsletter & disk librarian. leditor's note: Welcome to the international Meeting Through the Mail group.. I personally have read the Melbourne groups articles as reprinted in the  $C=$  Huston groups "?Syntax" my group hopes to exchange with Melbourn in the near future. They are a great source of  $C=$  information out of the USA.. Ivar and Florence, thanks for tonnes of information on the  $C=$  from out of my area.]

ADDRESS CHANGE Alan Dickey <sup>4510</sup> Knight Lake Ct.Richmond, TX 77469-7982 [Editor Note: Thanks go to Brian for his help in clearing up some points on the updates for me]

### GON REAL COURT

#### Linda Tanner

Those who have a Lexmark Optra 40 printer may have bought what many of us have purchased and regretted--the "Universal Inkjet Refill Kit", claiming on the box that it will refill ANY inkjet cartridge. Actually it is true, but what they forgot to mention is that the printer might not print

### **Commodore MaiLink** Commodore Maria Maria Maria Maria Maria Maria Maria Maria Maria Maria Maria Maria Maria Maria Maria Maria Mari

after it is refilled. While the ink seemed useless to some who have bought it, the syringe and "needle" (very blunt for safety) are useful. But for those who did not waste money on this kit,or for those who did but lost the needle due to its near invisibility, there is a way to rig a makeshift "needle and syringe". If one has a syringe (veterinary/diabetic, etc.) but no "needle", do not fret. That miniature red "straw" that is used for focussing the spray of WD-40 looks as if it could substitute in pinch, depending on the diameter of the connector on the bottom of the syringe. One advantage of the miniature red "straw" is its high visibility.

## The New HD-ZIP Drive with TWS. Illustrator I & II William R. Kennedy

[Editor Note: This article came to me in hard copy and I have tried to type it in here exactly. Typos are most likely all mine. Apologies to William for any errors]

The ease with which hardware and software work together usually will decide whether you like something or not. I recently got one of Maurice Randall's HD-Zip drives (Click Here Software). like it and want to tell you how well it works with  $TWS$  and Illustrator I and II, and the Commodore 128.

First, a few things about the Zip Drive. It accepts <sup>100</sup> meg Zip disks (only), and for that, each disk can provide partitions for <sup>123</sup> <sup>1581</sup> partitions. It can support <sup>254</sup> partitions (if they are not 1581's). If most of your files are on <sup>1571</sup> disks then you might use up all <sup>254</sup> partitions.

As you know, the <sup>1581</sup> disks are, themselves, partitionable and that makes itemization and sorting according to "folders" more versatile.

Each new Zip disk must be partitioned (in old terms, formatted) for the <sup>254</sup> partitions. To do this, it is necessary to use the software program CREATE SYS. In order to use this software, the drive must be put in the CONFIGURATION MODE. Now, this "Configuration mode" is discussed in the HD-100 manual and also in the manual for the RamLink. While it is the same software for each. ram Link. While it is the same software for each case of the same software  $\mathbf{r}$ only in the RamLink manual is there a good discussion about entering this mode and the precautions necessary. You just can't enter the configuration mode with the parallel cable attached. The manual says you can disable the parallel cable with the Jiffy Dos command, @PO. tried this and it really doesn't work for me. The only way I could get the drive to accept the settings to put the drive in the configuration mode successfully, was to disconnect the cable. (I had the cable connected to the HD-100 hard drive). So in order to use the new Zip disk here is how to proceed. Disconnect the parallel cable. Load and run the "CREATE SYS" program and follow the instructions on the screen. First, insert the new Zip disk. Wait until all lights go out. Press, and release the reset by itself on the Zip drive. Now with the new disk in the drive, press and HOLD the reset button on the drive. While holding the reset button, press and hold both swap buttons. (If you don't have good, sharp fingernails and a heavy weight on the drive to hold it down, you are in trouble)! (It also helps if you are a pianist)! While holding down the two swap buttons, release the reset button. (See what I mean)? Within a second, the activity lights should go out. Then you may release the two swap buttons. (These latter steps are on the screen when the "Create Sys" program is run). All that is necessary now is to press return to continue with the menu-driven part of the program, when you have answered the first question, the system will proceed to create a system partition and install the DOS. It is wise to set the same device on each disk you prepare (see above). The present DOS makes each disk a device 12. Default device number and the default partition are set with the "HD-TOOLS" system menu, which must be done later.

### **Commodore MaiLink**  $\bullet$   $\bullet$  modernizes  $\bullet$  .  $\bullet$  ,  $\bullet$  ,  $\bullet$

With the current HD-DOS for the Zip drive, each disk that is formatted becomes drive, each disk that is formatted becomes that is formatted becomes that is formatted becomes that is formatted becomes the control of the control of the control of the control of the control of the control of the control device #12. This is so no matter how you might set the device switches in the rear of the drive. I discovered this early and it presents a problem with using TWS. Is is true that the Zip drive comes with a device -changing buttons on the front, but this them becomes confusing. So for using the Zip drive with TWS, and both illustrators, is is best to set the rear drive switches to device ten (10). This is so because while both Illustrators can select a device 12, TWS, itself, will only allow you to select up do device 10, the DOS system STILL formats a new ZIP disk to be device 12. The new HD-DOS+ should elliminate this problem. For my purposes, I use the HD-TOOLS software to change the device number for each Zip disk to 10. Doing this keeps from confusing disks from the devices! When all my 1581- formatted Zip disks set to 10. TWS, and both Illustrators can select the ZIP drive as the file storage device. device.

The menu at the top of all three word processors (TWS Illustrator I & Illustrator II) is the same. When the Zip drive is selected with Control D, (as device 10), you can use the up-arrow on the keyboard to get to the menu. When at the menu, use the right cursor to move over to the right to the "©" symbol. Pressing return here will make the "@" symbol appear alone on the menu. This is used to select which of the (in my case) <sup>123</sup> partitions on the ZIP disk wish to use. After using the "@" symbol appears, type cp ,and the number of the partition wanted and press return. In swap the ZIP drive moves, to the partition. If the <sup>1581</sup> disk at that drive is partitioned itself, then you must press CONTROL return, and then enter the partition desired (I use A,B,C,D,E, etc) and press return and you will be in that partition, remember you first have to select the

partition on that ZIP drive and then the partition on the <sup>1581</sup> emulation on the disk.

The ZIP disk is sometime confusing with the present DOS system. Using the HD-TOOLs software, when you call for the "show partitions", it show the partitions, as you formatted them, not as the name of the disk you copied onto the disk. Normally, when you ask for a directory, it shows the header of the disk. However, this, is not what you see when using the present HD-TOOLS. You see what you named the partition when it was formatted with the HD-DOS in the **Configuration** step. It took a while for me to understand this. Really, after you make the partition with the Configuration step, and then copy a disk to the ZIP partition, the original ZIP has no further meaning and should be discarded in favor to the header of the disk copied with MCOPY. This is not confusing when using the ZIP drive with the word processors. There, a menu "\$" still gives the header and the directory. If you are in a partition of a 1581, a menu "\$" gives the name of the partition and its directory.

I find the ZIP drive fast (almost as fast as the find the ZIP drive fast (almost as the ZIP drive as  $\mathcal{L}_{\mathcal{A}}$ RamLink). But with the ZIP drive, the contents are not volatile. You can take out the ZIP disk (currently selling for about #10), replace it with another and have <sup>254</sup> more partitions. find that mind boggling! just remember to press reset on the drive front after you insert the new disk. The present Zip HD.DOS requires this: think the new HD-DOS+ will correct this. new HD-DOS+ will correct this.

The HD-100 hard drive is just as fast, but here you cannot take out the disk in the drive: it is not portable! It is probably not as reliable in the long run. Hard drives are best known for crashes!

am well pleased with the drive. Fm not sure it will be the last drive I will ever need. Maybe some of those little sticks that are showing up in digital cameras will someday find their way into the Commodore system. Who knows?

## Commodore People

Lord Ronin from Q-Link <M.K.A.> David **Mohr** 

As I mentioned in the Editor Rambles section. I am recovering from a 9 day copy party with the head of the M.H.I. group. This is run by Mad Max <M.K.A. Allan Pinkerton> A 20+ year veteran of the Commodore. Going back to the PET days. member of the now closed U.K. company Prism and currently doing some work for Protovision, much of it in PAL to NTSC converting. He also runs the M2K BBS and is the new Omni BBS Hub.

For several years I have been in contact with Mad Max a.k.a. Nomad, a.k.a. Gandalf from the Q-Link days when he was q-Guide. We have traded files via the Inet and when I was using Omni as my BBS through our network, he helped me break barrier in my mind about Basic programming. Spent hours on the phone long distance to help me set up parts of the undocumented Omni BBS. All right I admit it, none of Omni was ever put in a users manual as promised.

Now on the 23rd of December 2002ce. Mad Max arrives at my door. This is a two day trip of around <sup>514</sup> miles for him. Consider that he is also for the time being "between jobs". Arrived ready to sleep in the cab of his pickup. That didn't happen, had crash space in the kibbutz at the time.

We spent the week putting The Village BBS onto my new 4.3GB Hard Drive. Then <sup>38</sup> 16MB partitions from the M2K BBS. As he brought the BBS on 2GB CMD modded Jazz Drive. This includes the majority of the Prizm collection. Thinking that I would have maybe 2 or 3 disks that where not in his collection. Well searching through <sup>79</sup> full 50  $\&$  100 count disk boxes and the file drawers, he found a cassette or two and a

couple hundred disks to copy for me. Some need bit of work to save. He showed me some Track & Sector things that I hadn' yet jelled in my mind. mind.

He showed but sadly we didn't have time that week to test the Protovision mouse adaptor. I did hold it in my hand, and I held a Micro\$haft three button mouse that is a PS/2 configure plugged into the USB to C= connector. I also saw and held the Protovision 4 player joystick adaptor. I can attest that these two devices are NOT vapourware.

Pages would take up the work we did over the week. For this article theme I will just say that when he left on the first. Missing the closure of the pass by a few cars. He left behind a  $C =$  user with more understanding. The Ziggy Xmas card and disk for the C=64. Some 2nd ed AD&D things. Knowing full well that I am a 1st ed player and would sell them. His game dice. Those have been absorbed for the good of the body. Oh yeah he also left behind a couple pounds of coffee AND the IDE64 with ribbon cable and a IDE HD. A promise to send the master copies fixed back and a power supply for the IDE64 hard drive controller unit.

Now that is the type of people that I meet in the Commodore World of users and programmers. There is another one that when she reads these lines will, I hope remember me. Mrs. Gaelyne Gasson. Gaelyne has been given much praise for her work on the C= and for the stand of vcsweb.com and hosting our own vcsweb.com mail list. But do we hear of the things she does for the individual users? I would like to sing her praises for a moment.

Around the 16th of December 2002ce. I was online at videocam.net.au. I tried a couple of things in a telnet to another Inet based BBS that is Amiga and C= related, that failed and locked me up. I had to hang up. next log on I thought to look at my micq section. Some information that wasn't ready to handle at my experience level. Then I went to PINE to chop and respond and

### **Commodore MaiLink** Commodore Mailing and Mailing and Mailing and Mailing and Mailing and Mailing and Mailing and Mailing and Mailing and Mailing and Mailing and Mailing and Mailing and Mailing and Mailing and Mailing and Mailing and Mailing

folder e-mail. I get around  $100-150$  a day in messages. Too many mail lists! imagine my shock when I expected close to  $1,000$ bits of e-post. And saw only 156.

I'll be short at this point. I had been holding in the stack some bits that were couple years old that related to my Martial Arts and other topics not of Commodore directly related interest. Sent a msg to Gaelyne about that quite quickly. As I thought that I had done something to damage VCS. I don't know what I did to may account. But she assured me that no others had reported the problem. I hadn't hurt any other users.

In fact she let me know that a backup spool is made weekly. Recently she installed it in my folder area and I have been working heavily in late replies to others.

Now to some this may seem normal. want to add now that she took the time to explain to some one with no knowledge at all of how things work. What she was doing. Not a fast note and have it done. But to let me know that I hadn't buggered up others or the system. So Gaelyne expect this summer some more of those mints.

called this little bit "Commodore People". Here I have given just 2 examples of people and what they have done directly to me in the use of the Commodore. I can add that Rod Gasson has explained some things about his QWKRR programme so can start to understand and alleviated some of my concerns. He explained it in ways that I as a complete and frightened neophyte was able to comprehend.

The above examples are Commodore People. Those willing to give and to share with others. Not to start a Flame War or as the Inet term goes "Feed the Troll". I will

just state that in my talks and experience with others in other platforms. This includes the Amiga. I haven't seen this type of dedication and help to others. I am proud to be a "Commie" and will do my best to continue and to pass along to others that join or are in need of help. As it is given so shall it pass along.

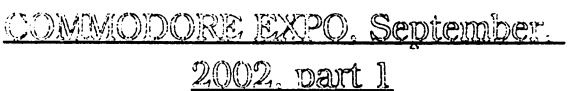

### Linda Tanner

The Commodore EXPO last September, held outside Chicago, in Hammond, Indiana, and sponsored by SWRAP, Southwest Regional Area Programmers, was another very educational and entertaining event. In reviewing my videotapes, surprised to note the accidental and was extended shots of wallpaper, as well as the attendees' feet! The chronology I'll relate has only few gaps of missing information,  $a$ representing time elapsed during removal and of times replacement of videotapes several times throughout the day.

Randy Harris, President of SWRAP, Harris. President <sub>of</sub> moderated the day of demos, prizes, and announcements, and the members of Meeting 64/128 Users Through The Mail, as well as other "local" groups, are truly grateful to Randy and **SWRAP** for the huge efforts involved in orchestrating such an event. Aside from the demo's, one of the visual highlights of the day was when Nate Dannenburg sailed in, decked out in black vinyl, skin-hugging outfit that was tighter than O. J. Simpson's glove. Of his attire, Nate said, "it's it's it's interest methods are about the set of the set of the set of the set of the set of the set of the set of the set of the set of the set of the set of the set of the set of the set of the set of the set soon-to-be-released Digimax 2, "I'm limited by time and funding right now".

Loadstar's Dave Moorman. Loadstar's Dave Moorman, Rev-Dave, to some, hosted the first demo. After a short discussion of Loadstar (LS) and some of what is available through LS now, Dave launched into his current pet project, which is nearing completion. It is a browser project he calls "64 H Driver", and emphasized it is not for the power user, but

January <sup>2003</sup> Issue

**Similar Strando** 

is aimed at the Commodorite who would like mass storage at a really low price. As one attendee said, "mass storage is not necessarily fast storagel".

Part of Dave's system utilizes Nick Coplin's "64 HDD" freeware, which uses a PC as a slave to the Commodore, because, for one, <sup>64</sup> HDD allows partitions which are really shortcuts that point to where you want to go. Besides his Commodore, Dave's system consists of an  $X1541$  cable, a PC (at least 486), Nick's <sup>64</sup> HDD, Dave's <sup>64</sup> Driver, and all the Loadstars. Driver, and all the Loadstars.

Robin Harbron interjected concisely, "this is a DOS-based PC computer (pointing to the PC side) but acting 100% like the Commodore disk drive. And you can just hook it in as if it's a 1541, as if it's an FD 2000. This acts just like another Commodore disk drive and once it's all set up properly, you don't need (points to the PC keyboard and monitor) this. You just stick this away (points to tower) anywhere you'd put another disk drive." Moorman's "browser package" is not quite complete, but he will ship to interested parties as soon as it is complete, for  $$50$ . A bonus is that as upgrades become available, Dave will provide them for merely the cost of shipping.

Maurice Randall, who gave an all-day demo by building the maxed out SCPU <sup>128</sup> to be offered in the raffle later in the day, also interrupted his "all-day background demo" to do a talking demo, in which he described in some detail some of CMD's engineering tricks that minimized manufacturing expense for such products as RamLink (RL), SCPU, and Hard Drives (HD). Maurice also walked us through the process he uses in testing a finished product such as SCPU, prior to final shipment. He explained why such items as SCPU are expensive; for starters, they are made by hand in the U.SA, not mass produced by slave labor in

an impoverished part of the world. Seeing Maurice work, one realizes that the manufacture of items such as RL and SCPU is truly labc intensive. For example, to manufacture  $2$  SCPU's requires 5 solid hours at the bench, then Maurice must still build cases, test the units, and pack for shipping.

Maurice told us that WCOPY is very nearly complete, and offered to copy the latest version for anyone wanting it that day. Also, HD DOS+ is nearing completion, but had to be put on the back burner for a short time. burner for short time.

Later in the day when Maurice fired up the newly-made SCPU, it did nothing initially, but upon close inspection, he noticed some part he had inadvertently installed upside down. Maybe doing an all-day demo, plus the "live demo", plus answering questions, and building a new SCPU from scratch was some distraction! He righted the part, then his brand new SCPU fired up perfectly, amid cheers from the crowd. Not too long after, Randy Harris announced the raffle winner of this brand new SCPU, with <sup>16</sup> MP SuperRAM to be Ronald King of New York Cit $\bigcup$ It was exciting to see, even though none of the attendees was the winner.

Part 2 of the EXPO Review will appear in the March, <sup>2003</sup> issue; stay tuned.

## USING SUPERBASE Roger Houer

In the fall of 1996, when people started calling from our publicity asking if anyone in our Cincinnati Commodore Computer Club would like to buy their Commodore equipment because they didn't want to just throw it away, I got the bright idea of accepting donations to the club because most of our members had all the spare stuff they wanted. I presented the idea to the club and they approved the idea.

(continued on page 17)

## FROM THE DISK EDITORS CORNER!

I'm writing this article the end of November and just sent the "Commodore Mailink on Disk" out with the renewal notice, here I am on the eastern side of the country and I just had a Email from the western side of the country that the November issue had arrived. The renewals have started arriving and it looks good. "THANK YOU" to all that have renewed and your notes, I do read them all and enjoy hearing from you, and the extra that some give, that does help to keep the price I charge down, but don't have the time to answer you all individually, one again Thank you.

MAIL!INK on DISK

BY. RICHARD SAVOY

## BONUS FREE \* BONUS FREE \* BONUS

If you renew or buy the disk version you can still receive another extra bonus free! Al Jackson from the FIVE C's group has completed the COMPUTE GAZETTE INDEX which Compute never finished and has made available to me, it is on a 3.5" disk and booted in C-128 40 column. Back on July 24 AL mailed me a 1541 version on 2 disks and a 1571 version in 1571 format on disk. So just let me know what version you want and I'll mai1 it with the January Disk version.

#### WHAT'S NEW FOR JANUARY

Side 1: This issue of Commodore Mailink (CML) newsletter will be on the front side of the disk. Whatever space is left, I will add the programs that are listed in the hard copy of the newsletter, like Linda Tanner's article "Windows Speed" on page 12 of the November issue,and space permitting some C-128 programs.

SIDE 2: This side loads from a Menu Program, to take you to nine assorted C-64 programs including,SUB ATTACK, SNUFF both arcade games; CRAZY SAMPLE II, DRUIDS both musical programs; another arcade game; NUMBER GUESS and PIZZA both educational; MONSTERS AND MAG an adventure game; DISK EDITOR 64 a utility program.

FREE BONUS DISK with the JANUARY ISSUE. Is the October 1996 issue of the C'S DISK MAGAZINE.

PRICES FOR THE COMMODORE MAILINK ON DISK ARE AS FOLLOWS:

United States.... 8.00/year Canada  $\ldots \ldots \ldots$  \$ \$9.00/year Everywhere else....\$12.00/year Single back copies \$1.75 U.S.A. FUNDS ONLY for yearly back issues see the C= Yellow Pages in March or September issue. PAYABLE TO: RICHARD SAVOY,250 WEST STREET Apt.9, WARE MA 01082-9783 USA.

Commodore Mailink 15 15 January 2003

PAGE 15 & 16! PAGE <sup>15</sup> 16!

asked David Mohr, current editor with David Moon, if it would be alright with him if I did pages 15 and <sup>16</sup> using some color, my thought was that the last page, or next to the last page, should have the Table of Contents, which he would have to do, not knowing if the issue would have <sup>18</sup> or <sup>20</sup> pages, which depended on how much material is forth coming from the membership, was the reason for picking  $15 \& 16$ .

Wow! How did you like that real professional job Earl Williams did with the November issue? My own feeling are that I like color, just as long as it isn't over done, no more than using graphics and if you know me I like both, and yes, I like to show off, and do realize my work is not as professional as Dale or Earl's, but it is less expensive for me. me.

I copied the color material using a flat bed scanner(Image Wave) and converted the pictures to JPEG Image and printed usind  $a$  H/P Deskjet # 940c printer, and the black text was added later using a Canon PC980 printer.

The H/P color printer uses a cartridges that I re-ink myself, done quickly at a low cost. Richard Savoy

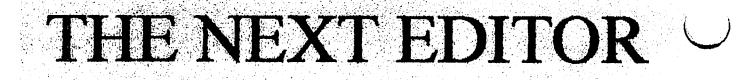

Richard Savoy prefers The Write Stuff (TWS) in either program or sequential format. You can also send to him in GEO's Write format, or as sequential files, as written about in the May CML pages through 7. Articals can be sent on 5.25" or 3.5n disk, via the internet if two pages or less, you can use graphics if you like. or I can paste for you, just make sure they are black and white. The remember clips  $\alpha$  remember  $\alpha$  remember  $\alpha$  remember  $\alpha$ graphics aren't needed for the Disk version!

if you want me to try something in color, send it early and we will give it a try, no promises. Dead line is February 15th. earlier the better. Email: RSavoy5578@aol.com

Richard Savoy <sup>250</sup> West St. Apt Ware MA 01082-9783

11. Archon The Light The Dark

12. Ray Tobey's Skyfox

14. Financial Cookbook 15. Demon Stalkers

Legacy of the Ancients

13. Arcticfox

### WANT TO SELL C-64 Programs

have the following items for sale, all have original packaging, disks and manuals, all are Electronic Software. The five dollars existing the first software. including postage in USA & Canada 10. Earth Orbit Station

BUY SELLER IN A STRADE DE L'ANGERIA DEL SELLE DE L'ANGERIA DE L'ANGERIA DE L'ANGERIA DE L'ANGERIA DE L'ANGERIA

- 1922년 - 1920년 - 1920년

- 1. Mail Order Monsters
- 2. Ultimate Wizard
- 3. Racing Destrucion Set
- 4. Movie Maker 13,
- 5. M.U.L.E. 14,
- 6. Lords of Conquest
- 7. Pinball Construction Set
- 8. The Bard's Tale of the Unknown
- 9. Adventure Construction Set
- SPECIAL: BUY 3 for \$ 12 postpaid.

Richard Savoy, 250 West St. # 9, Ware MA 01082-9783 USA

Commodore Mailink <sup>16</sup> January <sup>2003</sup>

### **Commodore MaiLink** <u>Commodore Mail e Mail e Mail e Commodore Mail e Co</u>

CHNCHNMATH COMMANOMORE COMPLETER CLUB Official Users Group Number <sup>292</sup>

Meets at Norwood Plaza Bingo Hallc/o <sup>31</sup> Potowatomie Trail Milford, OH 45150513/248-0025 The Cincinnati Commodore Computer Club has 1000's of used commercial **COMMODORE** items for sale at very reasonable prices. The lists includes computers, disk drives, monitors, some printers, books, manuals and accessories at bargain prices. Because of the low prices, postage will be appreciated. Separate lists are provided on a  $51/4$ " floppy disk as sequential files. The files can be accessed directly using sequential file readers for the <sup>64</sup> and <sup>128</sup> on the same disk. Send a floppy mailer with your return postage and address to:

Cincinnati Commodore Computer Club c/o Roger Alexander Strain Millored, Ohioenstein, Ohioenstein, Ohioenstein, Ohioenstein, Ohioenstein, Ohioenst

The files may also be obtained from via email from Roger at thunderbird@iglou.com or downloaded from our website at: www.geocities.com/c64-128-amiga.The club also sells the following tractor feed items:  $3.5'' \times 15/16''$  address labels in pastel shades of blue, green, pink, white and yellow  $-$  \$1.00/100;2.75" x 1 15/16" white labels (for 3.5" disks)  $-$  \$1.50/10;3.5" X 6" postcards  $-$  \$1.50/100. Prices include postage.

### (Continued from page 14)

Fortunately, our VP graciously agreed to store the hardware in his barn loft, and since it was my idea I got to keep all the rest in my basement and be the keeper of the inventory.

originally set up the records in Superbase 64, thinking I could take the inventory to the meetings and keep track of sales immediately on my SX64. That didn't last long. We began to get donations from lot of people because I put it in our publicity. The inventory very quickly over whelmed the 1541's disk capacity, so I purchased Superbase <sup>128</sup> v3.0 and converted the <sup>64</sup> version to the 128version. After a few months, the capacity of the 1571 disk was reached, so I recreated the database from the  $1571$ , unit 8, drive 0 to a 1581 partition on a HD  $3$  1/2" disk, unit 9, drive 0 with "Utilities 128" on the Superbase disk. I've tried every which way I could think of to recreate the database onto native partition of any size with no luck. I've also tried copying Superbase 128 from a 1571 disk to a 1581 disk or partition with no success. So I would load the program

from a  $1571$  disk in drive 8 and when the message to insert the work disk came up I would press the "swap" button on my FD-2000 drive 9. It wasn't too long before the capacity of the <sup>1581</sup> partition was getting to the point it wouldn't hold the data and all the programs I had created to work with the database.

The configuration I have now is the program on <sup>1571</sup> formatted partition on my CMD hard drive as drive 8, the "Start" program, two menus, the"Computer Club" database and "Donations" file on the 1581 partition of a HD3  $1/2$ " disk in my FD-2000 drive 10. As soon as the program is loaded and asks for the data disk, I press the "Swap 8" button on my hard drive. All the other programs that control the operation of the database, including temporary lists and any output lists are in another 1581 partition on a second HD  $3\frac{1}{2}$ " disk in my FD2000 drive 9. One of the nice things about SB v3.0 is that it does recognize a 1581 disk and you can utilize drive 9 by putting "9:" prefix in front of any disk access.The only drawback is that they didn't make v3.0 able to utilize two units when backing up your data disk.I have twenty fields set up for each record and when I first started entering data from donors I

### **Commodore MaiLink** Commodore Mailink and the Mailink and Mailink and Mailink and Mailink and Mailink and Mailink and Mailink and

would enter the first item and include the donor's name, address, phone number and city, state and zip. I did this by pressing  $"F1$ Enter". I would have to enter all that data again for each item when I used that method because all the fields would clear if you wanted to add another.

so soo discovered that if searched for an analysis in the search item similar to one the new donor gave us and used the "a" (for "Add"), I could enter the new donor's pertinent data just once because when I pressed "a"again, all the field's would remain the same and I only had to change a few fields for that item. The only thing I didn't like was that I would have to press "Return" over every field. discovered by accident (isn't that always the case?) that if I held down the "Shift" key and pressed"Return" I could get to the "Press return to store" message without having to go through all the fields. One thing I discovered early on - much to my disgust - is that if you take the data disk out of its drive and put it back in, you MUST enter the database name and file name again or you will corrupt the disk. When I noticed that the number of blocks free didn't increase after deleting a lot of records of sold items, I recreated the database to another 1581 partition on a new disk using "Utilities 128". The number of blocks free went from <sup>85</sup> to <sup>1057</sup> and from thirteen passes on backup to ten. BUT! discovered when I did an inventory after the September C=Expo that the recreation program not only got rid of "bad" blocks, it also got rid of "good" blocks. Fortunately, had made a printout of the whole database and was able to replace the items that had been deleted by the program. I've also realized that the number of items under the file name in"Catalog" is NOT indicative of the actual number of records after you pass certain number. Presently that number is <sup>2978</sup> and the actual number in all the printouts is over 5000. When I get to the

point where this disk won't hold everything, I'll be able to extract all the software items to their own disk/database. Superbase is a great program and is even Y2K complaint if you need to calculate dates. You can create programs to do just about anything you want with menus and everything. If you are familiar with BASIC at all, these are easy to do. GREAT help in using Superbase is Dr. Bruce Hunt's book "Superbase, The Book" published by Precision Books. It full of helpful hints and programming examples.

## $\cdots$  .  $\cdots$   $\cdots$   $\cdots$ Lord Ronin <M.K.A.> David Mohr

Yeah this article stands out a but more than the others with the difference in the title. This is the others with the difference in the title. The title  $\alpha$ simply because I feel that it is important enough to deserve a bit more notoriety.

When I first joined the MTTM about 3+ years ago. I submitted an article on the Omni BBS. Later I wrote a review of the Centipede BBS system after a month of testing. Now my local group runs the Centipede and cancelled the Omni system that we ran for five years.

But no this isn't a review of the Centipede system. I will write that in the future if space permits for the CML. This is about the BBS in todays world of the Inet and WHY it is a viable and useful piece of electronic felderkarb <source: BattleStar Gallactica, untranslatible>

The history of the BBS is shrouded in legend and myth. I can only relate what I have heard and that is of course not only biased but heavily clouded with the myth and legends of the BBS world. This approach is personal and therefore most likely full of errors.

My own entry into the world of the BBS was around 1995ce. I had heard of a local BBS in the newsletter of the  $C =$  group that I had just joined. My first few log ons where on an amber screen at <sup>300</sup> baud in 40c. Pity that the board was on an

## January <sup>2003</sup> Issue

÷.,

### **Commodore MaiLink** <u>Commodore Maria Maria Maria Maria Maria Maria Maria Maria Maria Maria Maria Maria Maria Maria Maria Maria Mari</u>

IBuM and ascii/ansi and 80c. I was fortunate to have a SysOp that had once run BBS in Portland Ore.That was called the Ice House. In short I eventually was in ansi at emulated 80 $c$  on a full colour C= monitor.

My town in about 6,000 population. The county at around 32,000 in population. If spent the time I could list the known boards from '95 to '99. Real fast I can say, not counting mine. There were at least <sup>12</sup> boards. All save mine where on the IBuM. Most ran spitfire. A couple ran Wildcat. There where some short lived ones that ran a system that I never learned the names. names.

played games with the same users on different boards. They used the same handles. I also was the C= files SysOp on many boards. The OnLine/door games Sysop and the P.B.E.M SysOp [Play By Electronic Maill not bad for loging into IBuM boards with a Commodore 64.

Many readers will know what a BBS is as they have some experience with them. Others will wonder at what the "frell" <source: FarScape T.V. show> I am talking about. about.

Well here is what I know on the undocumented history of the BBS. Those with more concrete information, I ask you to contact me for an update to this article. Originally computers talked to each other with a modem. That was manually dialed and the hand set placed into a cradle. O.K. we are talking <sup>50</sup> baud and back in the 1960s. Later, well much later there suddenly appeared the ability to communicate between personal computers <PCs> At first this was limited to the specific platform of PC. By that I mean a PET talked only to a PET. I personally have in my collection C=64 BBS systems that

are only for C=PCs.

At the beginning. You could post a message. All could read it. Later personal - private mail could be posted <note: there is no such thing as private e-, mail. SysOp can read all and a Supreme Court ruling in the 1980s sustained this point. $> \ln a$ short period of time. Files could be downloaded. Games played online. Message bases of specific themes that were public were open to the caller.

In the "old" days, from what I have heard and read. Most BBS's where part time. Open at nights and on weekends. Simply because they used the household phone line. Personally I have a phone line only for my BBS and Inet usage. I have heard stories of users calling in, then the SysOp manually swapping disks for the user. In order for them to download <DL> a few files. All at the new fantastic high speed of 300 baud. I have found old term and BBS programmes that will take 300, 150, <sup>75</sup> and 50 baud, my personal lowest speed was a CBM modem at 300. **model at 200.00**.

I know the work that I daily put in on my board. Files, games, e-mail, message bases and more. shudder thinking about the early days when a SysOp waited in front of his computer for a call. So that he could load in the drive a disk off files for a DL. I do have some of those old Boards in my private collection.

Well you can see that the basic elements of the Inet are from the BBS hey day. But what happened to the local BBS? For others I can't really say. In my area it was death of the SysOp, lack of interest, too much work, no one wanted a pay board, Long Distance fees. There where other reasons. My most favourite one is the incompatibility of the newer IBum/Windrone to handle the older BBS programme. Such a waste of time and money it seemed to me. If I sound bitter, I am the board closed and my users group sponsored about \$100 in fees to register games. All lost because the new computer crashed when callers tried to access the BBS.

Another culprit is the Inet. But not the one of today. The one of 6-7 years ago. O.K. mean you can contact me personally through an Inet e-mail. That just happens to be in Australia While I live in the state of Oregon in the USA. But the Inet of a few years ago is not what it is today.

I could go on for pages on the change of the Inet from what it once was, a place of information and file grabbing. To what it is today. As I have heard it called "An Electronic Strip Mall". How much more spam do you delete this year than you did last year? Forget any truth to all the net rumours of taxes on e-mail and regulations. The fact that they exist at all is enough to make one wonder. make one wonder.

O.K. back to the BBS. Granted there are not as many out there as before. Granted not all are of the holy C= platform. But what are they, besides a labour of love for the respective platform?

Once in an article in another publication stated simply put. The local BBS is like the local Radio or local T.V. or local newspaper. The key word is Local. What never mentioned is the fact that all boards have a base premise or theme. As an example, mine, it is a support board for the local users group of C= and Amiga users. Help and files for non members. But also it is for Role Playing Gamers. These are my interests and those of the most active members of the users group.

The KEY word is LOCAL. But that is falling to the sides with new events. Point of fact. On my board I have 44 listed members. The majority of callers are Long Distance. Some are SysOps of other C= boards that call  $1-2$  times a week. If you start to see this new pattern of unlimited or set monthly rate for Long Distance calls. The BBS starts to look again more

interesting. If you want something specific to your interests. No spam either on a BBS. Except any local ads in the login that the SysOp allows. I get 3-7 calls per day on my board. Members of my group. Some night callers from New Jersey, <The Bass Planet BBS home of the Onslaught demo group> Alabama <DS9 BBS> California <Dream Factory BBS> Idaho <M2K BBS> All are C= boards in themselves. This doesn't count the others that in the most doesn't count the others that the others that the others that the others that the others that the o call from time to time from out of my area. But out of state as well.

Why the calls to an antiquated ideology? Many reasons, as I ask the callers that question. On the one hand it is a specific interest that can't be. found elsewhere that includes the Inet. Part of that is that I as the SysOp do my BBS mail twice a day. The User feels more connected. Another is feel from the user to the BBS. I don't have the words to describe this part. Saying friendly, personal and all of that line is not enough.

Let me just say that the BBS world is still here and going strong with devouted SysOps and users. If there wasn't an interest. Well would I spend the time and the money to have a BBS? Takes a lot of times to client times, alter to mention the the limest the state  $\sim$ phone company.

## Table Of Contents

Page 1 Meeting Nev Page 2: Officers & Guideline Page 3: Treasurer Report  $\&$  joining MTTI Page 4: Editor Ramble: Page 5 & 6: Basically Speakin Page 7: CML Histor Page 8: Archiver Page 9: New Members, Address Changes, Printer T Page 10: HD Zip Drive Page 12: Commodore Peopl Page 13: Expo 2002 Pt # Page 14: Superbase Page 15: CML on Dis! Page 16: Buy Sell Trade - Next Edition Page 17: CCC Advert, Superbase com Page 18: BBS Today